# **Εισαγωγή στη γλώσσα προγραµµατισµού BASIC**

#### **1. εντολή εισόδου**

Χρησιµοποιείται η εντολή INPUT , η οποία µπορεί να συνταχθεί :

- α. INPUT X , αν το δεδοµένο που ζητάει είναι αριθµητικό ή
- β. INPUT X\$ , αν το δεδοµένο που ζητάει είναι αλφαριθµητικό ( π.χ. το ονοµατεπώνυµό µας )

 Σηµείωση 1: αντί για το Χ ή το Χ\$ µπορούν να χρησιµοποιηθούν και µεταβλητές πιο περιγραφικές όπως π.χ. ARITHMOS , NUM , ipsos , vasi για αριθµητικά δεδοµένα ή

 ΟΝΟΜΑ\$ , EPITHETO\$ για αλφαριθµητικά δεδοµένα Σηµείωση 2 : Αν θέλουµε να είµαστε πιο περιγραφικοί µπορούµε να βάλουµε ένα µήνυµα µαζί µε την εντολή εισόδου . Π.χ. όταν ζητάµε έναν αριθµό , αντί να γράψουµε

INPUT X

µπορούµε να γράψουµε

INPUT "Ποιος είναι ο αριθµός : ";X

Το ίδιο γίνεται και για τα αλφαριθµητικά δεδοµένα . Αντί για

INPUT ONOMA\$

µπορούµε να γράψουµε :

INPUT "Ποιο είναι το ονοµατεπώνυµό σου ; ";ONOMA\$

#### **2. Εντολή εξόδου**

Χρησιµοποιείται η εντολή PRINT , η οποία µπορεί να συνταχθεί :

PRINT X , αν το δεδοµένο είναι αριθµητικό ή PRINT X\$ , αν το δεδοµένο είναι αλφαριθµητικό

Σηµείωση : Ισχύουν οι σηµειώσεις 1 και 2 της εντολής εισόδου . Έτσι µπορούµε να γράψουµε , αντί για

 PRINT mesos PRINT "Ο µέσος όρος είναι ";mesos ή αντί για

 PRINT ONOMA\$ PRINT "Το όνοµά σου είναι ";ONOMA\$

#### **3. Απόδοση τιµής σε µια µεταβλητή**

Χρησιµοποιείται µια ισότητα , της οποίας το πρώτο µέλος είναι το όνοµα της µεταβλητής και το δεύτερο η µαθηµατική σχέση από την οποία παίρνει την τιµή της .

Π.χ. mesos =  $(x + y + z)/3$  $X = X * 2$ 

Οι παραπάνω εκφράσεις σηµαίνουν ότι γίνονται οι αριθµητικές πράξεις στο δεξί µέλος της ισότητας και το αποτέλεσµά τους είναι η τιµή της µεταβλητής mesos ή της µεταβλητής X .

# **Πρόγραµµα**

Ένα πρόγραµµα είναι µια πεπερασµένη σειρά εντολών που όταν εκτελεστούν παράγουν ένα συγκεκριµένο έργο ( π.χ. πόσο είναι το εµβαδόν ενός κύκλου ή πόσο φόρο πρέπει να πληρώσει κάποιος στην εφορία κ.λ.π. )

Για να φτιάξει κανείς ένα πρόγραµµα πρέπει πρώτα να φτιάξει τον αλγόριθµο και µετά το πρόγραµµα . **Τα προγράµµατα στην basic εκτελούνται µε την εντολή RUN** 

Σύµβολα αριθµητικών εκφράσεων

- + πρόσθεση
- \_ αφαίρεση
- \* πολλαπλασιασµός
- / διαίρεση
- ^ ύψωση σε δύναµη

Πολλές φορές θα χρειαστεί να χρησιµοποιήσουµε τα σύµβολα ισότητας ή ανισότητας . Αυτά σε γλώσσα προγραµµατισµού όπως στην Basic είναι τα εξής :

ΜΕΓΑΛΥΤΕΡΟ > ΜΕΓΑΛΥΤΕΡΟ Ή ΙΣΟ >= ΜΙΚΡΟΤΕΡΟ < ΜΙΚΡΟΤΕΡΟ Ή ΙΣΟ <= ∆ΙΑΦΟΡΟ <>

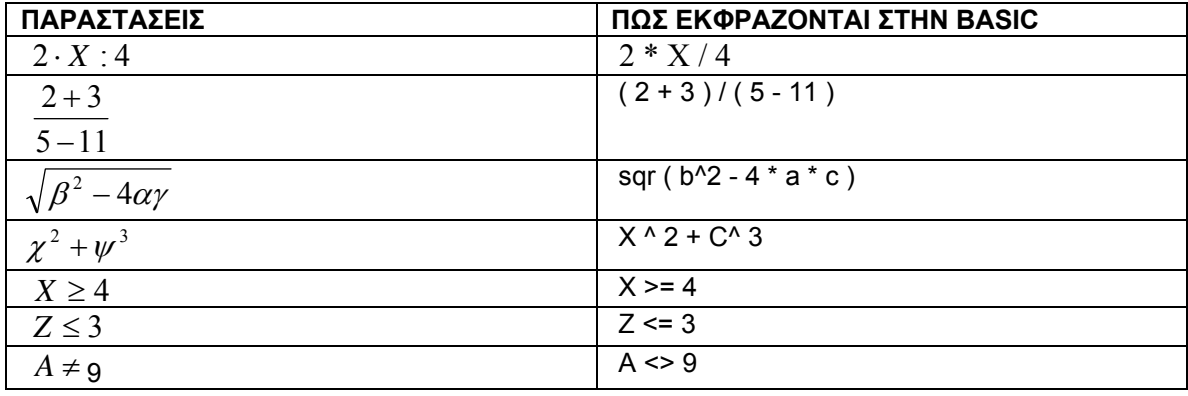

### **1. Προγράµµατα που χρησιµοποιούν τη δοµή ακολουθίας**

Η δοµή ακολουθίας είναι η απλούστερη δοµή . Περιλαµβάνει µια σειρά από εντολές που εκτελούνται η µία κατόπιν της άλλης .

INPUT " Ποια είναι η τιµή του εµπορεύµατος ; ( χωρίς το Φ.Π.Α.) ; ";TIMH  $FPA = 0.2$ AXIA = TIMH + FPA \* TIMH PRINT "Η αξία του εµπορεύµατος µε το Φ.Π.Α. είναι : ";AXIA

## **2. Προγράµµατα που χρησιµοποιούν τη δοµή επιλογής**

Η δοµή επιλογής χρησιµοποιείται όταν ο χρήστης πρέπει να διαλέξει µεταξύ 2 επιλογών . Έχει τις εξής µορφές :

1<sup>η</sup> μορφή

**ΑΝ** <ΣΥΝΘΗΚΗ> **ΤΟΤΕ** <ΕΝΤΟΛΗ> 2<sup>η</sup> μορφή **ΑΝ** <ΣΥΝΘΗΚΗ> **ΤΟΤΕ** <ΕΝΤΟΛΕΣ> <ΕΝΤΟΛΕΣ> **ΑΛΛΙΩΣ**  <ΕΝΤΟΛΕΣ>

……………. **ΤΕΛΟΣ ΑΝ** 

3<sup>η</sup> µορφή

**ΑΝ** <ΣΥΝΘΗΚΗ> **ΤΟΤΕ**

……………

#### **ΤΕΛΟΣ ΑΝ**

INPUT XRHMATA IF XRHMATA >150€ THEN PRINT «Κερδίζεις ένα CD» ELSE PRINT «Ευχαριστούμε που προτιμήσατε το κατάστημά μας» END IF

7o ΓΥΜΝΑΣΙΟ ΖΩΓΡΑΦΟΥ – ΕΡΓΑΣΤΗΡΙΟ ΠΛΗΡΟΦΟΡΙΚΗΣ Παγανός Ε.

## **3. Προγράµµατα που χρησιµοποιούν τη δοµή πολλαπλής επιλογής**

36

Χρησιµοποιείται όταν ο χρήστης πρέπει να διαλέξει ανάµεσα σε περισσότερες από 2 επιλογές .

## Αλγόριθµος

Θέλουµε ένα πρόγραµµα που να εµφανίζει τις εποχές του έτους αρχίζοντας από την Aνοιξη (Ανοιξη  $\rightarrow$  1, Καλοκαίρι  $\rightarrow$  2, Φθινόπωρο  $\rightarrow$  3 και Χειμώνας  $\rightarrow$  4) ανάλογα µε το τι θα διαλέξει ο χρήστης .

### Πρόγραµµα

```
INPUT EPILOGH 
SELECT CASE EPILOGH 
CASE 1 
       PRINT "Άνοιξη" 
CASE 2 
       PRINT "Καλοκαίρι" 
CASE 3 
       PRINT "Φθινόπωρο" 
CASE 4 
       PRINT "Χειµώνας" 
CASE ELSE 
       PRINT "Λάθος εισαγωγή" 
END SELECT
```
## **4. Προγράµµατα που χρησιµοποιούν τη δοµή επανάληψης ( A )**

Στο παράδειγµα του προηγουµένου προγράµµατος , πρέπει να τρέξουµε το πρόγραµµα 4 φορές για να δοκιµάσουµε όλες τις επιλογές . Π.χ. το τρέχουµε βάζοντας 1 και προκύπτει «Άνοιξη», το τρέχουµε βάζοντας 2 και προκύπτει «Καλοκαίρι» κ.ο.κ.

Μπορούµε να προσθέσουµε µια εντολή επανάληψης για να µην µπαίνουµε στον κόπο.

Πρόγραµµα 1

#### FOR  $X = 1$  to 4

```
INPUT EPILOGH 
SELECT CASE EPILOGH 
CASE 1 
       PRINT "Άνοιξη" 
CASE 2 
       PRINT "Καλοκαίρι" 
CASE 3 
       PRINT "Φθινόπωρο" 
CASE 4
```
 PRINT "Χειµώνας" CASE ELSE PRINT "Λάθος εισαγωγή" END SELECT

## **NEXT**

∆είτε ποιο είναι το αποτέλεσµα του προγράµµατος .

?1 Άνοιξη ?2 Καλοκαίρι ?3 Φθινόπωρο ?4 Χειµώνας

Η εντολή επανάληψης FOR ... NEXT είναι πολύ χρήσιμη και στην παρακάτω περίπτωση :

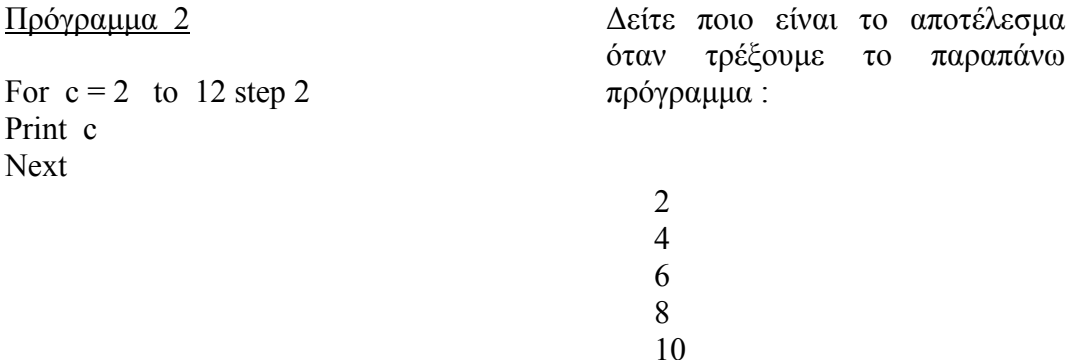

Σηµείωση 1: Αν θέλουµε να εµφανιστούν οι αριθµοί οριζόντια κι όχι κάθετα , προσθέτουµε ένα « , » µετά το print c :

12

#### ΠΡΟΓΡΑΜΜΑ 3

For  $c = 2$  to 12 step 2 **Print c,**  Next

## **5. Προγράµµατα που χρησιµοποιούν τη δοµή επανάληψης ( B )**

Όταν ο αριθµός των επαναλήψεων δεν είναι εκ των προτέρων προσδιορισµένος δεν πρέπει να χρησιµοποιούµε την εντολή FOR …NEXT . Στη θέση της χρησιµοποιούµε την εντολή **While** η οποία µπορεί βέβαια να χρησιµοποιηθεί και σε µετρήσιµες επαναλήψεις .

Π.χ. το πρόγραµµα

For  $c = 2$  to 12 step 2 Print c Next

Μπορεί να γραφεί µε την εντολή while :

 $c = 2$ while  $c \leq 12$  print c  $c=c+2$ wend

Μη µετρήσιµες επαναλήψεις

While  $ar \leq 0$ Input ar If ar $\leq$ =0 then print "πρέπει να δώσεις έναν θετικό αριθµό …" Wend Print "η τετραγωνική ρίζα είναι : ";sqr $(ar)$ 

Μια τυπική έξοδος είναι η παρακάτω : ?-23 Πρέπει να δώσεις έναν θετικό αριθµό… ?0 Πρέπει να δώσεις έναν θετικό αριθµό… ?144 η τετραγωνική ρίζα είναι : : 12.0

## **6. ∆ΟΜΗΜΕΝΟΣ ΠΡΟΓΡΑΜΜΑΤΙΣΜΟΣ**

#### **∆ΙΑ∆ΙΚΑΣΙΕΣ ΚΑΙ ΣΥΝΑΡΤΗΣΕΙΣ**

#### **(A) ∆ΙΑ∆ΙΚΑΣΙΕΣ**

Οι διαδικασίες είναι κι αυτές προγράµµατα , µόνο που δεν λειτουργούν ανεξάρτητα αλλά σαν µέρος ενός κύριου προγράµµατος . Π.χ. στο παρακάτω πρόγραµµα καλούνται οι διαδικασίες MESOS και EYRW , µέσα από τις προτάσεις CASE .

'ΚΥΡΙΟ ΠΡΟΓΡΑΜΜΑ

**PRINT "1. Υπολογισµός µέσου όρου 2 αριθµών "** 

**PRINT "2. Μετατροπή δραχµών σε ΕΥΡΩ "** 

**PRINT "3. Τέλος του προγράµµατος "** 

**PRINT** 

**INPUT "Τι διαλέγετε ( 1 – 3 ) "; EPILOGH** 

**SELECT CASE EPILOGH** 

**CASE 1** 

**CALL MESOS** 

**CASE 2** 

**CALL EYRW** 

**CASE 3** 

Καλείται η πρώτη διαδικασία

Καλείται η διαδικασία EYRW

**END CASE ELSE PRINT "Λάθος επιλογή" END SELECT** 

#### '∆ΙΑ∆ΙΚΑΣΙΕΣ

SUB **MESOS INPUT "Γράψε τον πρώτο αριθµό => " ;X1 INPUT "Γράψε το δεύτερο αριθµό => " ;X2 PRINT "Ο µέσος όρος είναι => " ;(X1+X2)/2**  END SUB

SUB **EYRW INPUT "∆ώστε τα χρήµατα σε δρχ => " ;DRX PRINT " Έχουµε ΕΥΡΩ = " ;DRX/340.75**  END SUB

Οι διαδικασίες µπορούν να περιλαµβάνουν και µεταβλητές που ονοµάζονται παράµετροι **.** 

**INPUT "Εµφάνισε τετρ.ρίζες αρχίζοντας από τον αριθµό -> " ;ARXH INPUT " µέχρι τον αριθµό -> ";TELOS PRINT CALL PINAKAS ARXH, TELOS** 

SUB **PINAKAS ARXH, TELOS FOR X = ARXH TO TELOS PRINT X, SQR(X) NEXT X**  END SUB

#### **(B) ΣΥΝΑΡΤΗΣΕΙΣ**

Η BASIC περιλαµβάνει πολλές έτοιµες συναρτήσεις για τον υπολογισµό διαφορετικών πραγµάτων . Π.χ. του ακέραιου µέρους ενός δεκαδικού αριθµού ( INT) του ηµιτόνου ( SIN ) , του συνηµιτόνου ( COS ) µιας γωνίας στα µαθηµατικά ,κ.λ.π.

**Το καλό είναι ότι όσες συναρτήσεις δεν υπάρχουν , µπορούµε να τις φτιάξουµε , µε την πρόταση** FUNCTION … END FUNCTION **και να τις χρησιµοποιήσουµε µέσα στα προγράµµατά µας .** 

7o ΓΥΜΝΑΣΙΟ ΖΩΓΡΑΦΟΥ – ΕΡΓΑΣΤΗΡΙΟ ΠΛΗΡΟΦΟΡΙΚΗΣ Παγανός Ε.

Π.χ. αν θέλουµε να υπολογίζουµε την υποτείνουσα ενός ορθογωνίου τριγώνου , επειδή δεν υπάρχει τέτοια συνάρτηση στην basic , την φτιάχνουµε µόνοι µας .

'Κύριο πρόγραµµα

#### **PRINT YPOT(3, 4)**

'Συνάρτηση

FUNCTION **YPOT (A, B)**   $YPOT = SQR(A \land 2 + B \land 2)$ END FUNCTION

## **7. Πίνακες**

Ένας πίνακας στοιχείων είναι µια συλλογή από δεδοµένα του ίδιου τύπου . Π.χ.

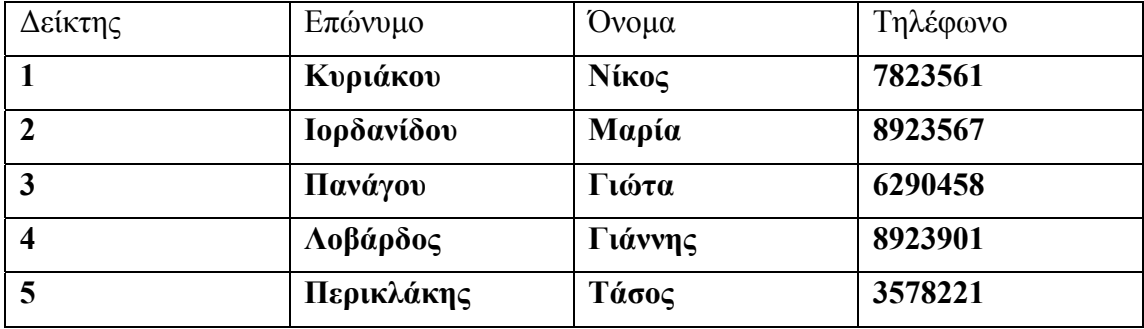

Αν θέλουµε να αναφερθούµε σε ένα στοιχείο του παραπάνω πίνακα , λέµε π.χ. Επώνυµο(5) ή Τηλέφωνο (3) ή Όνοµα (2) κ.λ.π.

Αν θέλουµε να εισάγουµε δεδοµένα σε ένα πίνακα µπορούµε να χρησιµοποιήσουµε την εντολή INPUT . Π.χ. input eponimo\$(x) , όπου x ο δείκτης

Για να εξάγουμε στοιχεία χρησιμοποιούμε την εντολή print π.χ. print onoma\$(x), όπου x ο δείκτης .

## **Σκοπός : ∆οµή ακολουθίας**

1) Φτιάξτε ένα πρόγραµµα το οποίο να διαβάζει την ακτίνα ενός κύκλου και κατόπιν να υπολογίζει το εµβαδόν του και την περίµετρό του . Μια τυπική έξοδος του προγράµµατος πρέπει να είναι όπως παρακάτω :

Για κύκλο ακτίνας = 10 µ Το εµβαδόν του κύκλου είναι 314 τ.µ. Η περίµετρος του κύκλου είναι 62.8 µ.

2) Η θερµοκρασία σε βαθµούς Κελσίου θ συνδέεται µε τη θερµοκρασία σε βαθµούς Κέλβιν µε τη σχέση :Τ =273 + θ . Φτιάξτε ένα πρόγραµµα το οποίο να διαβάζει τους βαθµούς Κελσίου και κατόπιν να τους µετατρέπει σε βαθµούς Κέλβιν . Μια τυπική έξοδος του προγράµµατος πρέπει να είναι όπως παρακάτω :

Θερµοκρασία ( βαθµοί Κελσίου ) = 10 Θερµοκρασία ( βαθµοί Κέλβιν ) = 283

3) Όταν η επιτάχυνση α ενός κινητού είναι σταθερή τότε η µετατόπισή του µετά από χρόνο t υπολογίζεται από τη σχέση :  $\Delta x = \frac{1}{2} \alpha t^2$ . Να γίνει ένα πρόγραμμα το οποίο να διαβάζει την επιτάχυνση α ενός κινητού και το χρόνο τον οποίο κινήθηκε και µετά να υπολογίζει τη µετατόπισή του ∆x .

Μια τυπική έξοδος του προγράµµατος πρέπει να είναι όπως παρακάτω :

Επιτάχυνση α = 4 Χρόνος t = 10 Η µετατόπιση προκύπτει ότι είναι :∆x = 200

4) Να γίνει ένα πρόγραµµα το οποίο να ρωτάει το όνοµα κάποιου και µετά να τυπώνει ένα µήνυµα . Μια τυπική έξοδος του προγράµµατος πρέπει να είναι όπως παρακάτω :

Πώς σε λένε ; Γιάννη Γεια σου Γιάννη

5) Το εμβαδόν ενός τραπεζίου δίνεται από τη σχέση : $E = \frac{B + \beta}{2} \cdot \nu$ 2  $\frac{B+\beta}{2} \cdot v$  . Να γραφεί ένα πρόγραµµα το οποίο να υπολογίζει το εµβαδόν ενός τραπεζίου . Μια τυπική έξοδος του προγράµµατος πρέπει να είναι όπως παρακάτω :

Μεγάλη βάση του τραπεζίου Β = 10 µ Μικρή βάση του τραπεζίου β = 5 µ Ύψος τραπεζίου =3 µ Το εµβαδόν του τραπεζίου είναι : 22.5 τ.µ.

6) Να γίνει ένα πρόγραµµα που ζητάει έναν αριθµό µεγαλύτερο του µηδενός και µετά να τυπώνει τον αριθµό και την τετραγωνική του ρίζα .

## **Σκοπός : ∆οµή επιλογής**

1) Φτιάξτε ένα πρόγραµµα , το οποίο : (α) να ζητάει την τιµή αγοράς ενός προϊόντος , (β) αν η τιµή αγοράς είναι µεγαλύτερη ή ίση από 150€ το κατάστηµα να κάνει έκπτωση 15% , αλλιώς αν η τιµή αγοράς είναι µικρότερη από 150€ να κάνει έκπτωση 12% . Και στις δυο περιπτώσεις να υπολογίζεται και να τυπώνεται η τελική τιµή που θα πληρώσει ο πελάτης .

Μια τυπική έξοδος του προγράµµατος πρέπει να είναι όπως παρακάτω :

Ποια είναι η αξία του προϊόντος ; 180

η έκπτωση είναι : 27 η τελική τιμή είναι: 153 ή Γιόια είναι η αξία του προϊόντος ; 140 η έκπτωση είναι :16.8 η τελική τιμή είναι: 123.2

2) Γράψε ένα πρόγραμμα που να υπολογίζει την παράσταση  $A = \sqrt{B}$ , μόνο στην περίπτωση που ο αριθµός Β είναι θετικός .

Μια τυπική έξοδος του προγράµµατος πρέπει να είναι όπως παρακάτω :

Γιόιος είναι ο αριθμός Β;1306

η τετραγωνική ρίζα του 1306 είναι = 36.138622

ή

Γιοιος είναι ο αριθμός Β;-144

ο αριθμός που έδωσες είναι αρνητικός

3) Να γραφεί ένα πρόγραµµα το οποίο να διαβάζει το γενικό βαθµό ενός µαθητή και κατόπιν :

Α. Να εµφανίζει τη λέξη «ΑΠΟΡΡΙΠΤΕΤΑΙ» , όταν ο βαθµός είναι µικρότερος του 10

Β. Να εµφανίζει τη λέξη «ΜΕΤΡΙΑ» , όταν ο βαθµός είναι µεγαλύτερος ή ίσος του 10 και µικρότερος του 12,5

Γ. Να εµφανίζει τη λέξη «ΚΑΛΑ» , όταν ο βαθµός είναι µεγαλύτερος ή ίσος του 12,5 και µικρότερος του 15

∆. Να εµφανίζει τη λέξη «ΠΟΛΥ ΚΑΛΑ», όταν ο βαθµός είναι µεγαλύτερος ή ίσος του 15 και µικρότερος του 18,5 και

Ε. Να εµφανίζει τη λέξη «ΑΡΙΣΤΑ» , όταν ο βαθµός είναι µεγαλύτερος ή ίσος του 18,5

### **Σκοπός : ∆οµή επανάληψης ( Ι )**

1) Φτιάξτε ένα πρόγραµµα το οποίο να εµφανίζει 5 φορές το όνοµά σας στην οθόνη. Μια τυπική έξοδος του προγράµµατος είναι η παρακάτω :

Ποιο είναι το όνοµά σου ; Νίκος Νίκος Νίκος Νίκος

Νίκος

Νίκος

2) Φτιάξτε ένα πρόγραμμα που ζητάει έναν αριθμό από 1 μέχρι 100 και να καλεί το χρήστη να τον βρεί.

Aν τον βρίσκει να τυπώνει το μήνυμα "μπράβο, τον βρήκες"

Aν ο χρήστης δίνει αριθμό μεγαλύτερο από αυτόν που έχει βάλει το πρόγραμμα, τότε να τυπώνει : "δώσε έναν μικρότερο αριθμό "

Aν ο χρήστης δίνει αριθμό μικρότερο από αυτόν που έχει βάλει το πρόγραμμα, τότε να τυπώνει: "Δώσε έναν μικρότερο αριθμό "

Το πρόγραμμα να επαναλαμβάνεται όσες φορές χρειαστεί, δηλαδή μέχρι να βρεί ο χρήστης τον αριθμό που έβαλε το πρόγραμμα

Áκόμα το πρόγραμμα να μετράει τις προσπάθειες του χρήστη ώστε στο τέλος να του δίνει με πόσες προσπάθειες βρήκε τον αριθμό.

Μια τυπική έξοδος του προγράµµατος είναι η παρακάτω :

Θα σου βάλω έναν αριθμό από το 1 μέχρι το 100 . Δοκίμασε να τον μαντέψεις!

Γιοιον αριθμό σου έβαλα ; 23

Δώσε έναν μεγαλύτερο αριθμό ...

Γιοιον αριθμό σου έβαλα ; 67

Δώσε έναν μικρότερο αριθμό ...

Ποιον αριθμό σου έβαλα ; 54

Δώσε έναν μεγαλύτερο αριθμό ...

Γιοιον αριθμό σου έβαλα; 56

τον βρήκες !!!

Τον βρήκες μετά από 4 προσπάθειες

### **Σκοπός : ∆οµή επανάληψης ( Ι Ι )**

1) Φτιάξτε ένα πρόγραµµα το οποίο να εµφανίζει στην οθόνη τους αριθµούς από 3 μέχρι 19 ανά 2 ( $\beta$ ήμα = 2) και κατόπιν ένα άλλο που να τους τυπώνει αντίστροφα.

2) Γράψε και εκτέλεσε το παρακάτω πρόγραµµα που εµφανίζει τριάδες αριθµών που ικανοποιούν το θεώρηµα του Πυθαγόρα :

for  $x=1$  to 20 for  $y=1$  to 20 for  $z=1$  to 20 if  $(x^2+y^2=z^2)$  then print x,y,z end if next z next y next x

3) Να γίνει ένα πρόγραµµα το οποίο να εµφανίζει έναν πίνακα µε δυο στήλες : η πρώτη να αντιστοιχεί σε βαθµούς Κελσίου και η δεύτερη σε βαθµούς Φαρενάιτ αρχίζοντας από -5 βαθµούς Κελσίου µέχρι 15 βαθµούς Κελσίου . ∆ίνεται η σχέση µεταξύ βαθµών Κελσίου και βαθµών Φαρενάιτ :

 $F = 1.8 C + 32$ 

4) Σε µια ψηφοφορία συµµετέχουν 15 άτοµα τα οποία ψηφίζουν το καλύτερο ανάµεσα σε 3 τραγούδια Α , Β , Γ . Φτιάξτε ένα πρόγραµµα το οποίο να ζητεί από κάθε άτοµο ποιο τραγούδι ψηφίζει και µετά το τέλος της ψηφοφορίας να εµφανίζει πόσες ψήφους πήρε κάθε τραγούδι .

Μια τυπική έξοδος πρέπει να είναι όπως παρακάτω :

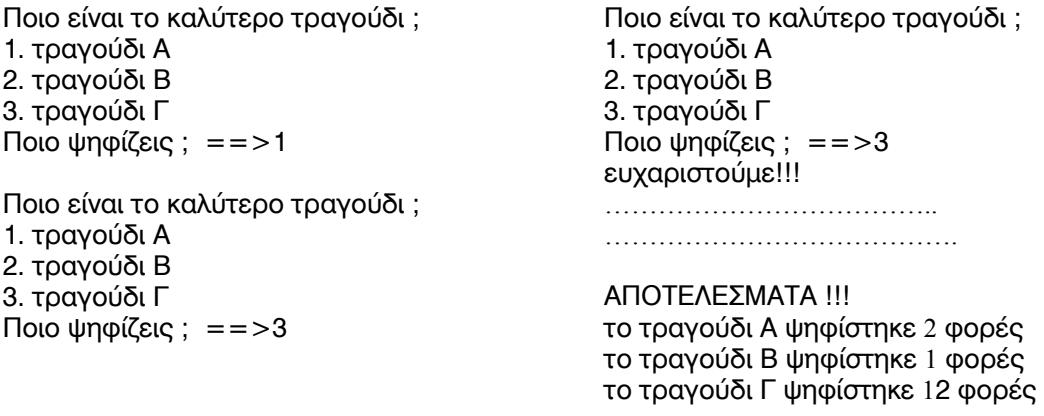

### **Σκοπός : ∆ΟΜΗ ΠΟΛΛΑΠΛΗΣ ΕΠΙΛΟΓΗΣ**

1) Να φτιάξετε ένα πρόγραµµα το οποίο να εµφανίζει τους µήνες του έτους , αρχίζοντας από τον Ιανουάριο (Ιανουάριος  $\rightarrow$  1, Φεβρουάριος  $\rightarrow$  2, ..., Δεκέμβριος → 12) ανάλογα με το τι θα διαλέξει ο χρήστης.

Μια τυπική έξοδος είναι όπως παρακάτω :

?1 Ιανουάριος ?2 Φεβρουάριος ……. …… ?12 ∆εκέµβριος

2) Φτιάξτε ένα πρόγραµµα που να εµφανίζει ένα µενού 3 επιλογών π.χ.

- 1. µετατροπή Km/h σε m/s
- 2. µετατροπή δραχµών σε ευρώ
- 0. τέλος του προγράµµατος

Κατόπιν να ζητείται από το χρήστη να επιλέξει µια από τις τρεις επιλογές και ανάλογα µε το ποια διαλέγει να επιλύεται το αντίστοιχο πρόβληµα ή αν διαλέξει 0 να τελειώνει το πρόγραµµα µε ένα ευχαριστήριο µήνυµα ( π.χ. ευχαριστώ για τη συνεργασία ) .

3) Να γραφεί ένα πρόγραµµα το οποίο να διαβάζει το γενικό βαθµό ενός µαθητή και κατόπιν :

Α. Να εµφανίζει τη λέξη «ΑΠΟΡΡΙΠΤΕΤΑΙ» , όταν ο βαθµός είναι µικρότερος του 10

Β. Να εµφανίζει τη λέξη «ΜΕΤΡΙΑ» , όταν ο βαθµός είναι µεγαλύτερος ή ίσος του 10 και µικρότερος του 12,5

Γ. Να εµφανίζει τη λέξη «ΚΑΛΑ» , όταν ο βαθµός είναι µεγαλύτερος ή ίσος του 12,5 και µικρότερος του 15

∆. Να εµφανίζει τη λέξη «ΠΟΛΥ ΚΑΛΑ», όταν ο βαθµός είναι µεγαλύτερος ή ίσος του 15 και µικρότερος του 18,5 και

Ε. Να εµφανίζει τη λέξη «ΑΡΙΣΤΑ» , όταν ο βαθµός είναι µεγαλύτερος ή ίσος του 18,5

## **Σκοπός : ΠΙΝΑΚΕΣ**

1) Ένας πίνακας στοιχείων είναι µια συλλογή από δεδοµένα του ίδιου τύπου . Π.χ.

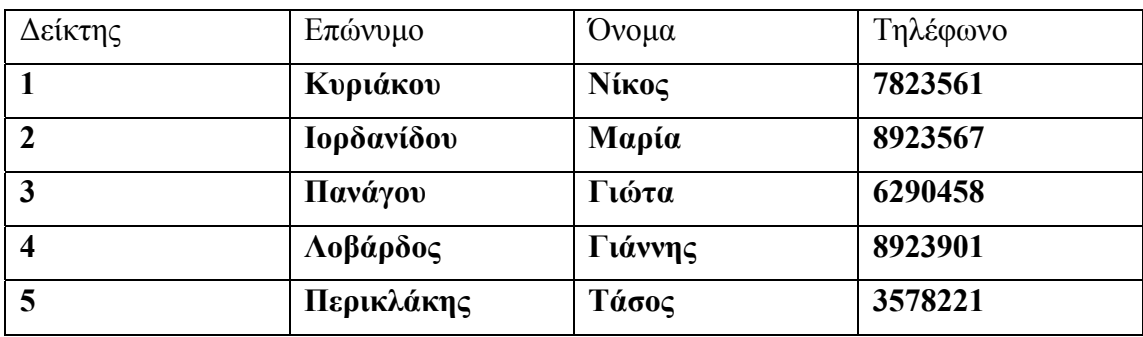

Αν θέλουµε να αναφερθούµε σε ένα στοιχείο του παραπάνω πίνακα , λέµε π.χ. Επώνυµο(5) ή Τηλέφωνο (3) ή Όνοµα (2) κ.λ.π.

2) Πληκτρολογήστε το παρακάτω πρόγραµµα και εκτελέστε το ( run )

FOR  $x=1$  to 5 INPUT eponimo $(x)$ INPUT onoma\$(x) INPUT thlefono $S(x)$ Next x FOR  $x=1$  to 5 PRINT eponimo $(x)$ , onoma $(x)$ , thlefono $(x)$ NEXT X

3) Τροποποιείστε το παραπάνω πρόγραµµα ώστε τα δεδοµένα που εισάγατε στον πίνακα να αποθηκευτούν σε κάποιο αρχείο π.χ myfile.txt

```
FOR x=1 to 5
INPUT eponimo(x)INPUT onoma$(x) 
INPUT thlefono(x)Next X 
Open "myfile.txt" for append as #1 
FOR X=1 TO 5 
Print \#1, eponimo(x)+" "+onoma(x)+" "+thlefono(x))
Next X 
Close #1
```
## **Σκοπός : ∆ΙΑ∆ΙΚΑΣΙΕΣ ΚΑΙ ΣΥΝΑΡΤΗΣΕΙΣ**

1) Φτιάξτε ένα πρόγραµµα που να εµφανίζει ένα µενού 4 επιλογών π.χ.

- 1. µετατροπή Km/h σε m/s
- 2. µετατροπή δραχµών σε ευρώ
- 3. υπολογισµός εµβαδού κύκλου
- 0. τέλος του προγράµµατος

Κατόπιν να ζητείται από το χρήστη να επιλέξει µια από τις τρεις επιλογές και ανάλογα µε το ποια διαλέγει να εκτελείται η αντίστοιχη διαδικασία ( SUB …. END SUB) ή αν διαλέξει 0 να τελειώνει το πρόγραμμα με ένα ευχαριστήριο μήνυμα ( π.χ. ευχαριστώ για τη συνεργασία ) .

2) Να φτιάξετε τη συνάρτηση που υπολογίζει την υποτείνουσα ορθογωνίου τριγώνου και κατόπιν να χρησιµοποιήσετε σε ένα κύριο πρόγραµµα τη συνάρτηση αυτή . Μια τυπική έξοδος του προγράµµατος πρέπει να είναι όπως παρακάτω :

Ποια είναι η μια κάθετη πλευρά του τριγώνου  $\rightarrow$  3 Ποια είναι η δεύτερη κάθετη πλευρά του τριγώνου  $\rightarrow$  4 Η υποτείνουσα είναι 5

3) Γράψτε το πρόγραµµα επίλυσης της δευτεροβάθµιας εξίσωσης και τρέξτο :

```
PRINT "ΕΠΙΛΥΣΗ ΔΕΥΤΕΡΟΒΑΘΜΙΑΣ ΕΞΙΣΩΣΗΣ. ΔΩΣΕ ΤΟΥΣ ΣΥΝΤΕΛΕΣΤΕΣ "
print "********************************************************" 
input "a =";A
INPUT \mathsf{H} = \mathsf{H}; B
INPUT \forall=";C
PRINT "H \triangleIAKPINOY\SigmaA EINAI = ";DIAKR(A,B,C)
  IF DIAKR(A,B,C) > = 0 THEN
  PRINT "ΥΠΑΡΧΟΥΝ ΛΥΣΕΙΣ"
  X1 = (0-B+SQR(DIAKR(A,B,C)))/(2*A) X2=(0-B-SQR(DIAKR(A,B,C)))/(2*A) 
     IF X1=X2 THEN 
    PRINT "X = ":X1 ELSE 
    PRINT "X1 = ";X1;" \kappaαι X2= ";X2
     END IF 
   ELSE 
  ΡRΙΝΤ "ΔΕΝ ΥΠΑΡΧΟΥΝ ΛΥΣΕΙΣ"
   END IF 
'Συνάρτηση
FUNCTION DIAKR (A, B,C) 
DIAKR = (B \cdot 2 - 4*A*C)END FUNCTION
```
### **ΓΕΝΙΚΕΣ ΑΣΚΗΣΕΙΣ**

1) Ο σκοπός είναι να γράψουµε ένα πρόγραµµα που να ζητάει από το χρήστη έναν αριθµό π.χ. Ι και µετά να βρίσκει αν αυτός είναι ακέραιος ή όχι . Ξέρουµε ότι ένας αριθµός ακέραιος δεν έχει δεκαδικό µέρος . Στην BASIC υπάρχει η συνάρτηση ΙΝΤ η οποία επιστρέφει το ακέραιο µέρος ενός πιθανού δεκαδικού αριθµού . Αν λοιπόν ο αριθµός Ι που δίνει ο χρήστης συγκριθεί µε τον αριθµό ΙΝΤ(Ι) και βρεθεί ίσος τότε είναι ακέραιος ενώ στην αντίθετη περίπτωση όχι .

Γράψε το παρακάτω πρόγραµµα και µετά τρέξτο ( run )

DO INPUT "Γράψε έναν ακέραιο αριθμό > ";I IF  $I \leq >N$ INT(I) THEN PRINT I; " δεν είναι ακέραιος . Ξαναπροσπάθησε " ELSE PRINT I; " είναι πράγματι ακέραιος " end if LOOP WHILE  $I \leq >N$ INT(I)

2) Γράψε ένα πρόγραµµα το οποίο να βρίσκει αν µια διαίρεση είναι τέλεια . Συγκεκριµένα να ζητάει το διαιρετέο ∆ , το διαιρέτη δ και µετά να βρίσκει αν η διαίρεση ∆/δ είναι τέλεια ή όχι . Χρησιµοποιείστε τη συνάρτηση ΙΝΤ της άσκησης 1 . Μια τυπική έξοδος του προγράµµατος πρέπει να είναι όπως παρακάτω :

Γράψε το διαιρετέο > 20 Γράψε το διαιρέτη > 4 Η διαίρεση είναι τέλεια . Το πηλίκο είναι 5

ή

Γράψε το διαιρετέο > 21 Γράψε το διαιρέτη > 4 Η διαίρεση δεν είναι τέλεια . Το πηλίκο είναι 4.2

```
3) Γράψτε το παρακάτω πρόγραµµα και τρέξτε το . Μετά αποθηκεύστε το µε την
ονοµασία :προπαίδεια for x=1 to 5
x1 = int(rnd(1) * 10)x2=int(rnd(1)*10)do 
print "πόσο κάνει ";x1;" x ";x2
input ans 
swsto=x1*x2 
if ans=swsto then print "ok" 
loop while ans<>swsto 
next
```